# **МІНІСТЕРСТВО ОСВІТИ І НАУКИ УКРАЇНИ ХЕРСОНСЬКИЙ ДЕРЖАВНИЙ УНІВЕРСИТЕТ Факультет комп'ютерних наук, фізики та математики Кафедра комп'ютерних наук та програмної інженерії**

## **РОЗРОБКА ТА ПРОЄКТУВАННЯ СИСТЕМИ МОНІТОРИНГУ БЛОКЧЕЙН ПРОЄКТІВ**

### **Кваліфікаційна робота**

на здобуття ступеня вищої освіти «бакалавр»

Виконав: студент 4 курсу 461 групи Спеціальності: 126 Інформаційні системи та технології Освітньо-професійної програми: Інформаційні системи та технології Толубець Б.М. Керівник: доцент, кандидат пед.н., Вінник М. О. Рецензент: Савченко Олександр Григорович доктор фізико-математичних наук, професор кафедри алгебри, геометрії та математичного аналізу

Івано-Франківськ – 2023

## **3MICT**

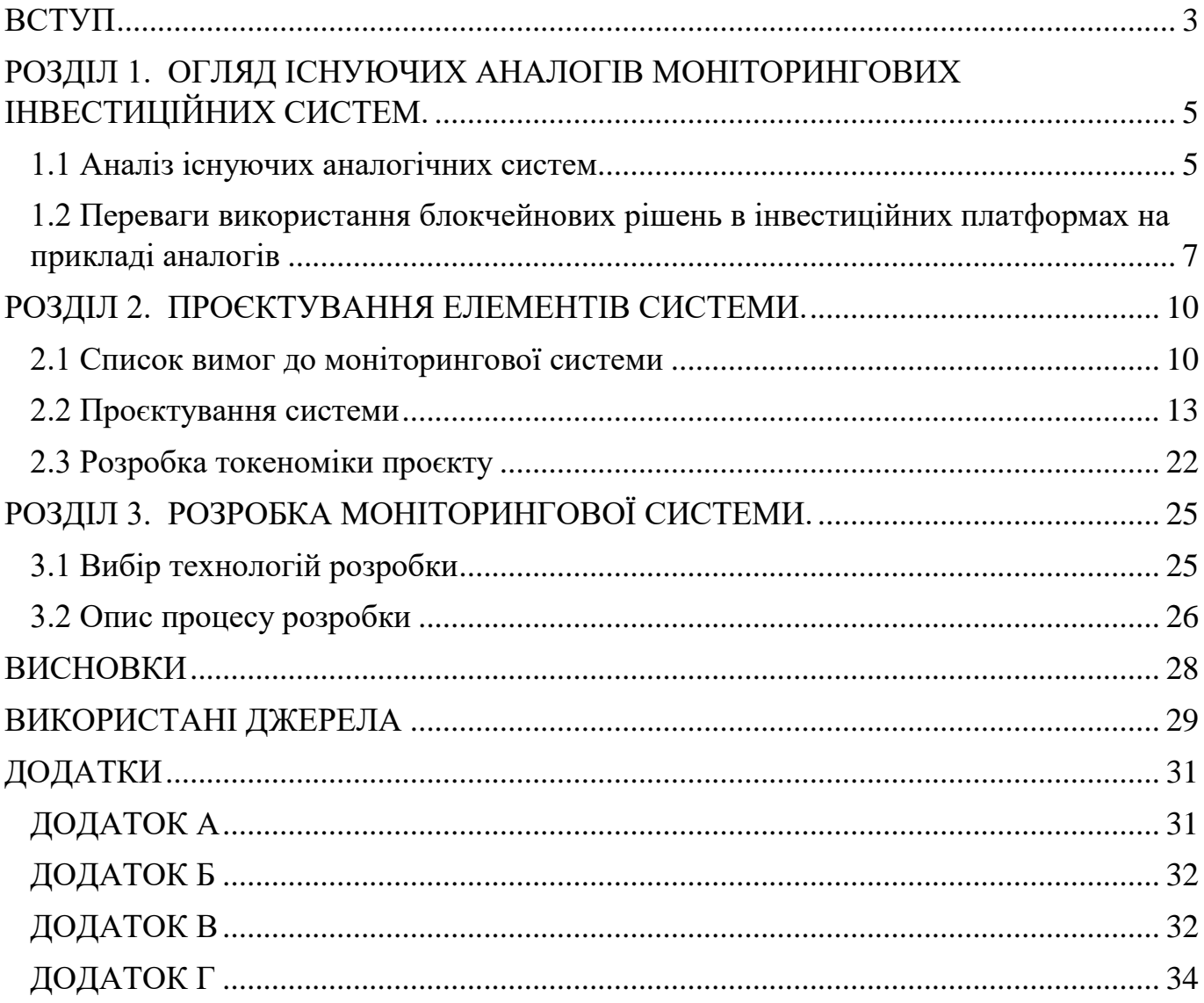

### **ВСТУП**

<span id="page-2-0"></span>**Актуальність теми**: Темпи росту у сфері блокчейн-технологій доволі високі: з 2018 року по 2022 сумарний об'єм витрат на різні рішення, пов'язані з цією технологією зріс з 1,5 до близько 12 мільярдів доларів. Перспективним є його використання в деяких державних службах (через надійність недопустимості зміни даних), а також у вирішеннях логістичних задач. У 2018 році мер Сеулу оголосив про намір зробити "розумне місто" за стратегією Blockchain Urban Plan. Основні служби, які переведуть на блокчейн, — це соцзабезпечення, архів експлуатації транспортних засобів, видача сертифікатів, керування пожертвами та система голосування. [1] Блокчейн як технологія все ще розвивається, створюється багато проєктів, реалізуються нові ідеї. У 2016 році [Міжнародною організацією зі](https://uk.wikipedia.org/wiki/%D0%9C%D1%96%D0%B6%D0%BD%D0%B0%D1%80%D0%BE%D0%B4%D0%BD%D0%B0_%D0%BE%D1%80%D0%B3%D0%B0%D0%BD%D1%96%D0%B7%D0%B0%D1%86%D1%96%D1%8F_%D0%B7%D1%96_%D1%81%D1%82%D0%B0%D0%BD%D0%B4%D0%B0%D1%80%D1%82%D0%B8%D0%B7%D0%B0%D1%86%D1%96%D1%97)  [стандартизації](https://uk.wikipedia.org/wiki/%D0%9C%D1%96%D0%B6%D0%BD%D0%B0%D1%80%D0%BE%D0%B4%D0%BD%D0%B0_%D0%BE%D1%80%D0%B3%D0%B0%D0%BD%D1%96%D0%B7%D0%B0%D1%86%D1%96%D1%8F_%D0%B7%D1%96_%D1%81%D1%82%D0%B0%D0%BD%D0%B4%D0%B0%D1%80%D1%82%D0%B8%D0%B7%D0%B0%D1%86%D1%96%D1%97) (ISO) було створено комітет для напрацювання міжнародного стандарту з технологій блокчейн [2]. Значний відсоток нових проєктів або не є перспективними за певними показниками, або не враховують важливі критерії при побудові власної моделі, чи навіть, - є шахрайськими схемами. Оскільки перевірити все самостійно дуже важко, постає необхідність в сервісі, який би надавав подібні послуги, одночасно з цим надаючи актуальну інформацію по проєктах, яка може цікавити користувача.

**об'єкт дослідження:** моніторингові системи.

**предмет дослідження:** моніторингова система для блокчейн-проєктів.

**мета:** розробити моніторингову систему для блокчейн-проєктів.

#### **Для реалізації мети були поставлені наступні завдання дослідження:**

- **1.** Розглянути наявні аналогічні системи
- **2.** Провести аналіз обраних програмних продуктів та провести порівняльний аналіз систем які використовують блокчейн і традиційних платформ.
- **3.** На основі проведеного аналізу розробити реєстр вимог до моніторингової системи блокчейн-проєктів
- **4.** Розробити модель системи
- **5.** Розробити модель токеноміки проєкту
- **6.** Обрати інструменти для розробки системи
- 7. Розробити програмний продукт за допомогою обраних інструментів та на основі розробленого реєстру вимог

**Методи дослідження:** аналіз, порівняння, вимірювання, проведення експерименту, формалізація та узагальнення отриманих даних.

**Практичне значення отриманих результатів:** В результаті виконання роботи було розроблено систему моніторингу блокчейн-проєктів, яка збирає інформацію, надає інструменти для її аналізу.

### **РОЗДІЛ 1.**

# <span id="page-4-0"></span>**ОГЛЯД ІСНУЮЧИХ АНАЛОГІВ МОНІТОРИНГОВИХ ІНВЕСТИЦІЙНИХ СИСТЕМ.**

#### <span id="page-4-1"></span>**1.1 Аналіз існуючих аналогічних систем**

**QuantumRE** – краудфандингова платформа на якій інвестори можуть створити свій власний портфель інвестуючи в криптовалюти та отримати право на володіння частиною нерухомості, а ті, хто нею володіють, - можуть надати можливість вкладати в неї кошти тим самим фактично не купуючи криптовалюти – інвестувати в неї. Оскільки ринок нерухомості значно стабільніший і більш передбачуваний за криптовалютний, - це може створювати гарний баланс між заробітком і ризиком. Для власника необхідно подати заявку на сайті, представити дім оглядачу, підписати документи і потім він зможе отримати кошти на свій рахунок. [3]

Основною метою QuantumRE є отримати вигоду від надання коштів тим, хто хоче збільшити ліквідність своїх грошей, інвестованих у нерухомість, в обмін на той же самий відсоток від різниці між початковою вартістю майна і кінцевою.

Вигідним для власників нерухомості є можливість отримати частину власного капіталу одразу не продаючи будинок і одночасно збільшуючи вартість свого майна, надаючи можливість інвестувати в нього, хоча і втрачаючи певну кількість грошей, які вони могли б заробити при продажі у майбутньому.

**MintMe** – краудфандингова платформа, яка зосереджується на взаємодії між користувачами та тими хто створює проєкти. Вона надає можливість токенізувати стартап для людей, які мають певну аудиторію і заохочувати послідовників купляти його. Має власний MintMe.com Coin – безпечний і сумісний зі smart-контрактами блокчейн протокол, який можна майнити. Метою його існування є обмін різними токенами між користувачами, а також – стати основою для токенізації проєктів. Транзакції в мережі займають до десяти секунд. Попри наявність власного

блокчейну також існує повна сумісність з Etherum. Даний проєкт не є ICO, тому не передбачає приватних продажів. [4]

**Tecra Space** – краудфандингова платформа, яка працює на основі блокчейну, та надає можливість розробникам проєктів токенізувати їх та збирати кошти. Токени проєктів купуються за TecraCoins. Надалі усі куплені токени будуть торгуватися на біржі Tecra Dex і викупатися після запуску проєкту його власником. Основними перевагами, які визначає сама платформа є відсутність комісійних зборів при використанні криптовалют, можливість слідкувати за ходом проєктів, а також – прозоро і швидко виводити свої гроші. [5]

**CoinStarter** – одна із найбільших краудфандингових платформ. Має власний токен на базі Etherum ERC20. Має велику кількість різноманітних функцій таких як:

- Можливість створити власний токен
- Можливість відстежувати важливі показники різноманітних блокчейнпроєктів
- Можливість запускати/дивитися прямі трансляції користувачів проєкту, які безпосередньо пов'язані з криптовалютами або проєктами з системою ICO
- Створювати кімнати за інтересами для розміщення постів і обговорення за темою
- Грати в ігри, пов'язані з криптовалютами, отримувати віртуальні винагороди і виконувати "челенджі", змагаючись з іншими користувачами
- Businefy платформа, на якій можна управляти власним бізнесом за допомогою великої кількості інструментів і використовувати на ній StarterCoin
- $\bullet$  CoinStarterBox платна послуга платформи CoinStarter, завдяки якій, користувачі щомісячно будуть отримувати на свій віртуальний криптогаманець спеціально відібрані експертами найкращі монети ICO.

StarterCoins з самого початку мають обмежену кількість – 695 800 000 одиниць, а після продажу все що не буде куплено – спалять, що є підставою для зростання ціни токена з плином часу. [6]

**StartEngine** – одна з найбільших краудфандингових платформ, яка надає можливість інвестувати у дуже велику кількість різноманітних стартапів та компаній на ранньому етапі їх існування. Не так давно вона поглинула також велику платформу для збору інвестицій - **SeedInvest,** яка надавала схожі послуги. Перевагами платформи є кількість і різноманітність проєктів, можливість слідкувати за плином проєкту в деталях, а також – інвестувати в проєкти Reg A+, в які можуть інвестувати неакредитовані інвестори, і які мають високу ліквідність акцій (якщо компанія це дозволяє). [7]

## <span id="page-6-0"></span>**1.2 Переваги використання блокчейнових рішень в інвестиційних платформах на прикладі аналогів**

Блокчейн (англ. block chain – ланцюг блоків) – технологія збереження інформації, яка базується на поєднанні різних блоків шляхом збереження в кожному блоці хешу самого блоку та попереднього, оскільки через специфіку алгоритму хешування при зміні будь-якої інформації, блок буде відторгнуто, оскільки його хеш-сума буде відрізнятися. У блокчейні не існує єдиного центру збереження даних, кожен учасник мережі може генерувати і перевіряти блоки. [8]

За допомогою вищеописаної технології для бізнесу можна провести токенізацію, яка полегшує збір коштів (наприклад для стартапу) і ліквідність активів.

Токен – цифрова акція, яка позначає зобов'язаність фірми (компанії, команди) перед тим, хто ним володіє. Купуються токени за реальні кошти, проте можуть використовуватися лише в середовищі проєкту, в якому були придбані. [9]

Токенізація – процес випуску токенів, за ціною яких буде стояти певні матеріальні чи інтелектуальні цінності.

Сформулюємо загальні переваги токенізації проєктів:

- 100% рівень довіри до транзакцій, оскільки при проведенні транзакцій усунуто посередників (наприклад банк).
- Повна прозорість проведення операцій, оскільки вся інформація знаходиться у відкритому доступі для всіх користувачів
- Висока швидкість проведення транзакцій завдяки смартконтрактам
- Анонімність. Оскільки до гаманця не прив'язані особисті дані, що дає змогу сховати особу користувача.
- Порівняно низькі комісії
- Можливість залучати інвесторів з будь-яким капіталом, з будь-яких частин світу
- Ліквідність токенів також виступає перевагою як для інвесторів, так і для власників проєкту, проте треба продумувати і обмежувати цю можливість, щоб уникнути спекулятивних ризиків

Проте існують і проблемні моменти, пов'язані з токенізацією проєктів:

- Важкість реалізації з технічної точки зору
- Необхідність ретельно продумувати токеноміку власного проєкту, оскільки помилки при плануванні можуть призвести до колосальних збитків
- Виходячи зі складності ще однією проблемою стає час, необхідний на реалізацію

Порівняємо проєкти які використовують блокчейн для своїх платформ, і ті що обходяться без нього:

Проєкт StartEngine має мінімальний поріг, з якого можна інвестувати, а також, найвищий поріг, що відсікає певний пласт інвесторів. Також не приймає переводи з Канади і Великобританії.

Оскільки традиційні краудфандингові платформи використовують банківські переводи, це може зайняти певний час, оскільки клієнту необхідно самостійно зв'язатися з банком, щоб виконати транзакцію. ACH – перевід також може зайняти від 3 до 4-х днів. Моментально буде виконано операцію, якщо використовувати

кредитну картку, проте це може бути не оптимальним рішенням для інвестора. Для платформ, які використовують блокчейн-рішення транзакції в середині платформи можуть займати секунди, проте вивід токенів з платформи може зайняти деякий час в залежності від платформи, який все одно буде нижчим, у порівнянні з традиційними платформами. Також місцезнаходження інвестора не має значення при використанні блокчейну.

| Вид проєкту        | Швидкіс  | Надійність | Можливість    | Кількість | Вартість   |  |
|--------------------|----------|------------|---------------|-----------|------------|--|
|                    | TЬ       | транзакцій | інвестувати з | проєктів  | комісії за |  |
|                    | транзакц |            | будь-якого    |           | виконання  |  |
|                    | ій       |            | місця         |           | транзакцій |  |
|                    |          |            |               |           |            |  |
| Традиційний        |          |            |               |           |            |  |
|                    |          |            |               |           |            |  |
| 3<br>використанням |          |            |               |           |            |  |
| блокчейну          |          |            |               |           |            |  |
|                    |          |            |               |           |            |  |

табл. 1.1

Підсумуємо усе вищезазначене. Проєкти на блокчейн потребують більшого строку для розгортання, планування, більше витрат на команду, проте дозволяє отримувати інвестиції від більшої кількості користувачів через специфіку своєї роботи, простоту, стовідсоткову прозорість транзакцій, високу волатильність криптовалютних активів, відсутність необхідності бути акредитованим інвестором чи проживати в конкретній країні. Також привертає інвесторів швидкість виконання транзакцій і низькі комісії. простий і зрозумілий процес виводу коштів з проєкту.

### **РОЗДІЛ 2.**

### **ПРОЄКТУВАННЯ ЕЛЕМЕНТІВ СИСТЕМИ.**

#### <span id="page-9-1"></span><span id="page-9-0"></span>**2.1 Список вимог до моніторингової системи**

Метою роботи є розробка моніторингової системи блокчейн-проєктів. Основними перевагами проєкту слід зазначити:

- Система стимулює кожного учасника виконувати свою роль якомога краще:
	- o Рецензент і власник проєкту отримують рейтинг за свої дії, а саме оцінку проєктів та подання задовільних чи незадовільних проєктів на розгляд. Від рейтингу буде напряму залежати дохід обох користувачів.
	- o Інвестори зацікавлені в оцінюванні проєктів і написанні коментарів до них для кращого сортування проєктів для збільшення шансів отримати прибуток на гарних проєктах.
- Для інвесторів важливою є можливість отримати прямий зв'язок через чат з розробником проєкту для обговорення можливих угод.
- Оскільки проєкти перевіряються перед потраплянням в систему, інвестори можуть бути більше впевнені в надійності проєктів, і що серед них не буде шахрайських схем чи абсурдних або просто погано продуманих ідей.

Мають бути виконані наступні завдання [10]:

- Програмний продукт має зберігати у базі наступний список даних про кожен проєкт:
	- o ідентифікаційний номер проєкту
	- o Назва проєкту
	- o іконка проєкту (посилання на файл із зображенням)
	- o Короткий опис

10

- o Ключові слова, які описують сутність і направлення проєкту
- o Загальну кількість токенів
- o Кількість токенів, які були поширені
- o Чи був проєкт перевірений рецензентом
- o Оцінку проєкту користувачами
- o Ціна токена
- o White paper проєкту (посилання на .pdf файл на сервері)
- o Tokenomic paper (посилання на .pdf файл на сервер)
- o Презентація проєкту (посилання на .pptx файл)
- В базі даних про користувача має зберігатися наступна інформація:
	- o Ідентифікаційний номер
	- o Емейл
	- o Хешований токен
	- o Роль
- Має бути розділення користувачів за ролями:
	- o USER звичайний користувач, який має доступ до перегляду усіх проєктів, зареєстрований на сайті. Може створити власний проєкт, користуватися калькулятором, додавати проєкти до списку улюблених.
	- o PROJECT OWNER користувач, який володіє хоча б одним проєктом у системі
	- o INVESTOR користувач, який обрав цю роль при реєстрації. Може робити запит на створення чату з користувачами ролі "PROJECT OWNER"
	- o REVIEWER користувач, який має такі ж можливості що і USER, проте має доступ до перегляду проєктів які не було перевірено. Може змінювати їх статус за полем reviewed, що призводить до появи проєкту серед усіх інших на головній сторінці, а також надає можливість обирати його при розрахунках на калькуляторі.
	- o ADMIN роль адміністратора, слугує для коригування дій інших користувачів. Має найвищі права серед усіх інших ролей, а також

панель, на якій може коригувати (додавати/видаляти) проєкти/події або змінювати роль користувачів на USER або REVIEWER.

- Створити панель меню, на якій будуть розташовані посилання на усі доступні за роллю користувача сторінки
- Реалізувати можливість зареєструвати нового користувача з початковою роллю USER через введення емейлу (унікальний) та паролю користувача.
- Реалізувати можливість подати заявку на зміну ролі на REVIEWER адміністратору при реєстрації користувача на сайті
- Реалізувати можливість авторизації за jwt-token на сайті за емейлом та паролем користувача
- Створити сторінку, на якій буде надано можливість за обраним проєктом, вказаними часом, ціною токена визначати свій дохід при стейкінгу
- Створити представлення проєкту для користувача з детальною інформацією, яка міститься у базі даних
- Надати можливість юзеру додавати проєкти до списку "улюблені" через взаємодію з елементами інтерфейсу, які знаходяться там же, де й інформація про проєкт
- Створити сторінку на якій будуть відображені проєкти, які користувач обрав як "улюблені"
- Для ролі користувача REVIEWER і ADMIN додати сторінку, на якій будуть розміщені проєкти, які були створені користувачем, але не пройшли рецензію
- Для ролі користувача ADMIN створити сторінку на якій розмістити :
	- o Форму для видалення проєкту за його назвою
	- o Форму для зміни ролі користувача
	- o Форму для зміни інформації про події проєкту
- Розробити елемент для фільтрації проєктів за ключовими словами і розмістити його на меню
- Надати можливість оцінювати проєкти зареєстрованим користувачам
- Зберігати і відображати оцінку проєкту
- Виходячи з рейтингу рецензента обирати 5 користувачів з цією роллю для кожного проєкту.
- Проєкт на який обираються рецензенти повинен мати такі ж самі ключові слова, які обирали користувачі при зміні ролі на "REVIEWER"
- Надавати винагороду в токенах кожному рецензенту за перевірку проєктів, якщо його рішення щодо надання права на публікацію збігається з більшістю голосів
- Забирати певну кількість токенів у користувача за створення і розміщення на сайті нового проєкту
- Зберігати кількість токенів кожного користувача (транзакції проводяться з допомогою smart-контрактів)
- Вираховувати і зберігати рейтинг кожного рецензента
- Розробити компонент для придбання користувачем токенів
- Зберігати рецензії користувачів в IPFS

### <span id="page-12-0"></span>**2.2 Проєктування системи**

Моніторингова система структурно розділена на наступні частини:

- Front-end частина з якою безпосередньо взаємодіє користувач. Слугує інтерфейсом для зручного виконання операцій.
- API (application program interface) проміжний елемент між front-en і back-end частинами. Слугує для надсилання http-запитів і отримання інформації, яка буде надана користувачу.
- $\bullet$  Back-end (server) сервер за стосунку. Отримує запити від API, обробляє їх і, якщо необхідно, - звертається до бази даних за інформацією, форматує її і віддає.
- Smart-contract код, який відповідає за перевірку і підтвердження транзакцій у блокчейні.
- $\bullet$  Blockchain відкрита система Algorand, яка зберігає інформацію про транзакції.

 IPFS – розподілена файлова система для специфічних даних, вміст яких не має бути зміненим, наприклад – рецензії до проєктів, коментарі.

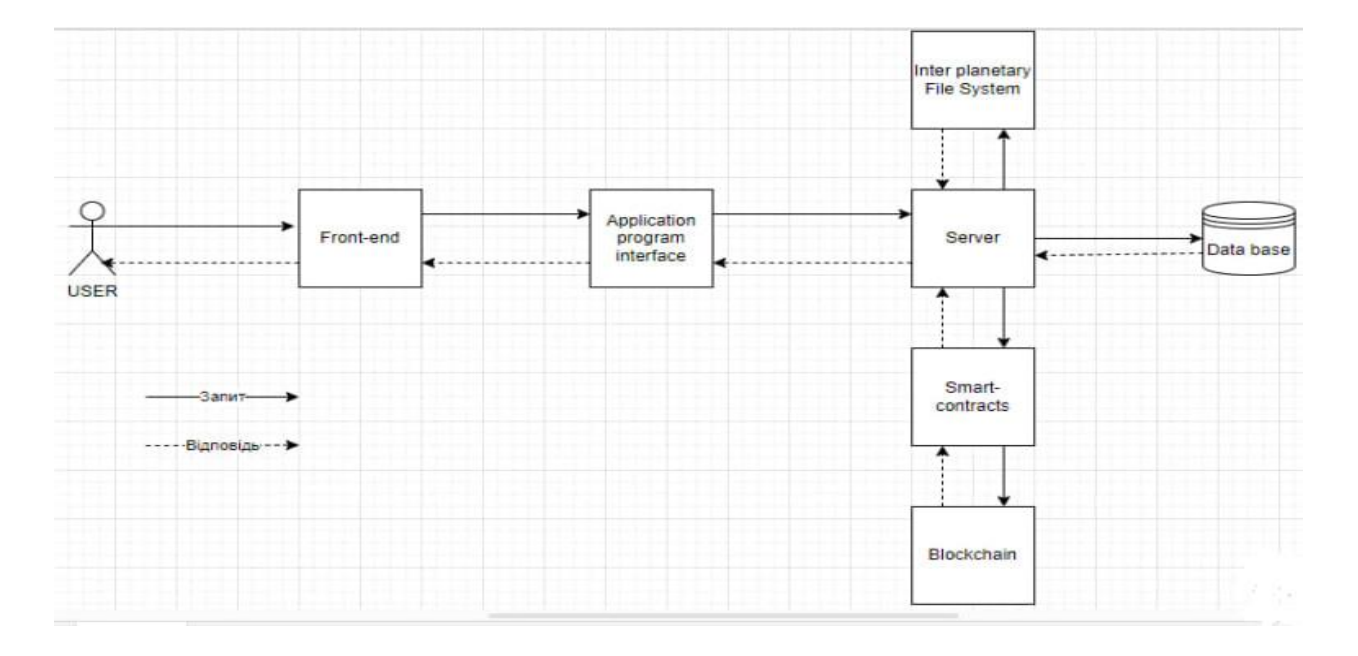

Вищезазначені елементи і їх зв'язок можна побачити на рис. 2.1

рис. 2.1

Взаємодія користувача з роллю "USER" і системи відображена на use-case діаграмі (рис. 2.2). Допоміжна роль "GUEST" – роль, яку отримає кожен, хто заходить на сайт, проте не зареєструвався/авторизувався. Вона видається автоматично, проте немає реального відображення в системі і не фігурує в ній, оскільки на користувача не існує особистого профілю в момент коли "GUEST" існує. Тож присвоєння даної ролі – лише умовне позначення. "USER" не є похідною від "GUEST", оскільки вони не мають спільних дій і доступів. Доступ до головної сторінки також є обмеженим, оскільки заблоковано меню переходів на інші сторінки, немає можливості фільтрувати проєкти за будь-якими ознаками, а також – немає можливості завантажувати документацію проєктів.

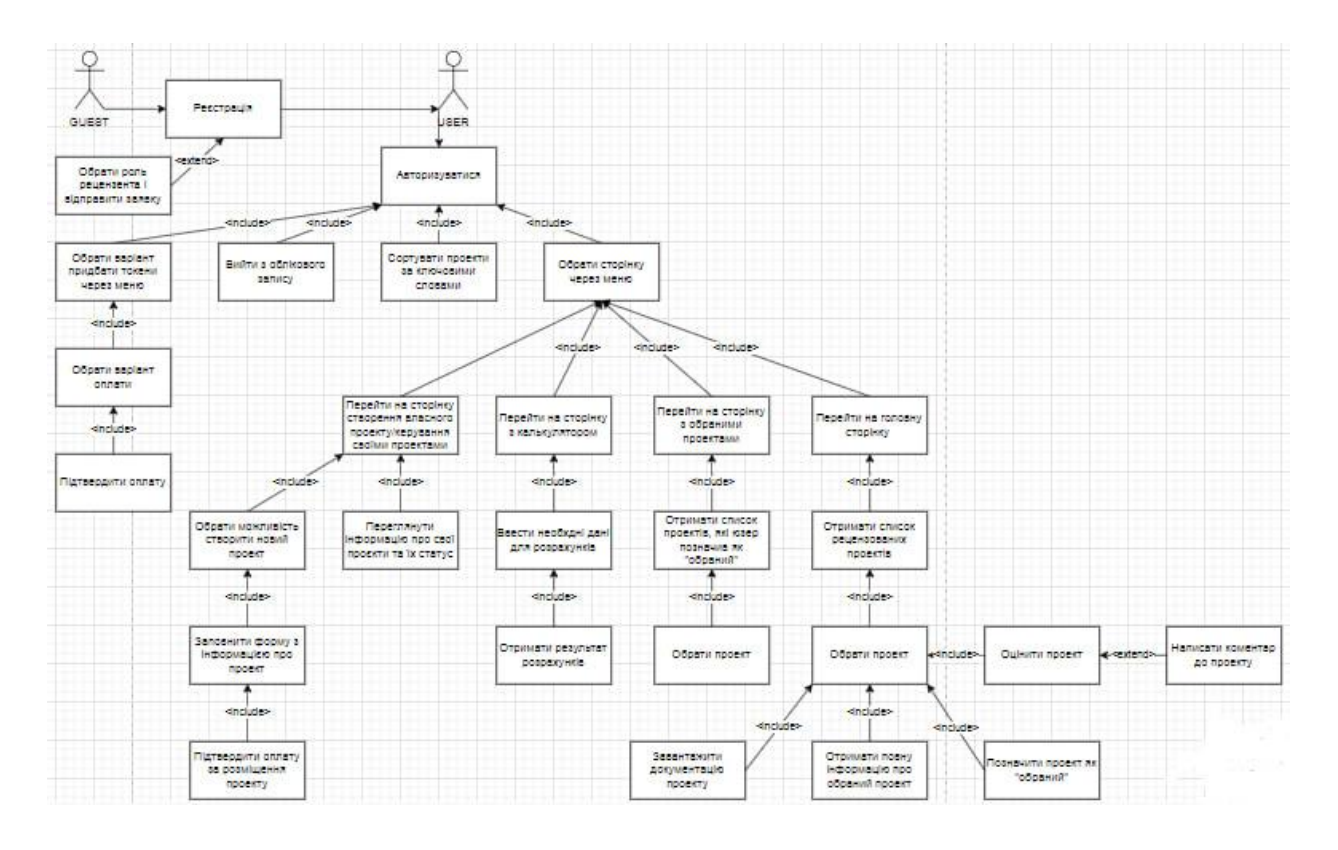

рис. 2.2

Основними діями користувача "USER" є:

- Авторизація за допомогою емейла та паролю
- Перемикатися між сторінками через панель меню
- Поповнювати гаманець токенами для проведення транзакцій
- На сторінці створення проєкту подавати проєкт для рецензування
- Переглядати усі проєкти, які були погоджені рецензентами
- Завантажувати документацію проєктів
- Розраховувати свій дохід по проєктах в залежності від часу і кількості інвестицій
- Оцінювати і коментувати проєкти

На рис. 2.3 зображена use-case діаграма для рецензента. Оскільки роль "Reviewer" є похідною від "USER", то усі дії що зображені для останнього – можливі і для рецензента.

|                 | Авторизуватися | -dnoude> | Обрати сторінку<br>через меню | + -include> | Перейти на сторінку<br>рецензента через edinciude --<br>Merito | Отримати слисок<br>проектів за ключовими<br>словами, на<br>рецензування яких<br>система обрала | <<<<<<<<<< | Написати рецензію<br>до проекту та<br>оценити його | Отримати токени за<br>4-Include> рецензію, якщо вона<br>оула корректною |
|-----------------|----------------|----------|-------------------------------|-------------|----------------------------------------------------------------|------------------------------------------------------------------------------------------------|------------|----------------------------------------------------|-------------------------------------------------------------------------|
| <b>REVIEWER</b> |                |          |                               |             |                                                                | рецензента                                                                                     |            |                                                    |                                                                         |

рис. 2.3

На рис. 2.4 зображена взаємодія адміністратора з системою й іншими користувачами. "ADMIN" – унікальна роль. Її не можуть отримати звичайні користувачі і в рамках моніторингової системи немає інструментів для зміни ролі на цю. Адміністратор може змінювати роль користувача, після отримання заявки від нього при реєстрації. Роль є похідною від ролі рецензент, тож може виконувати ті ж самі операції в системі.

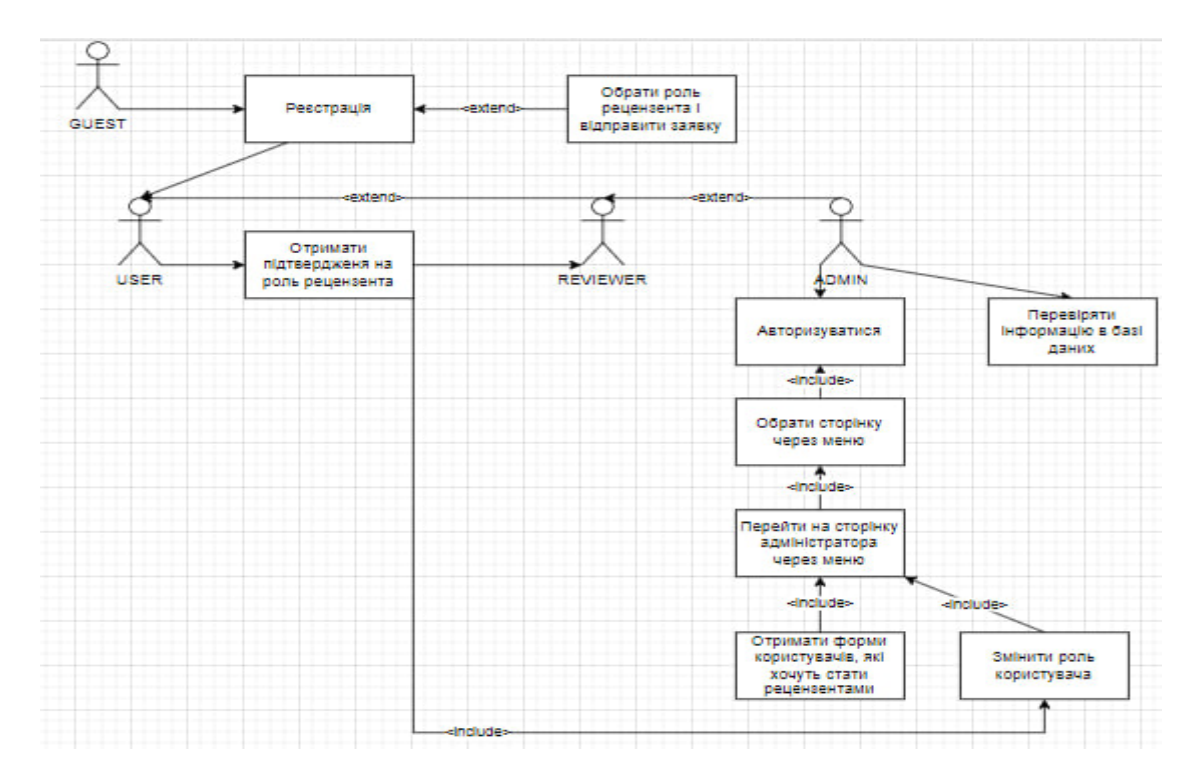

рис. 2.4

Послідовну взаємодію елементів системи і користувача, який не зареєструвався, чи не авторизувався можна побачити на рис. 2.5.

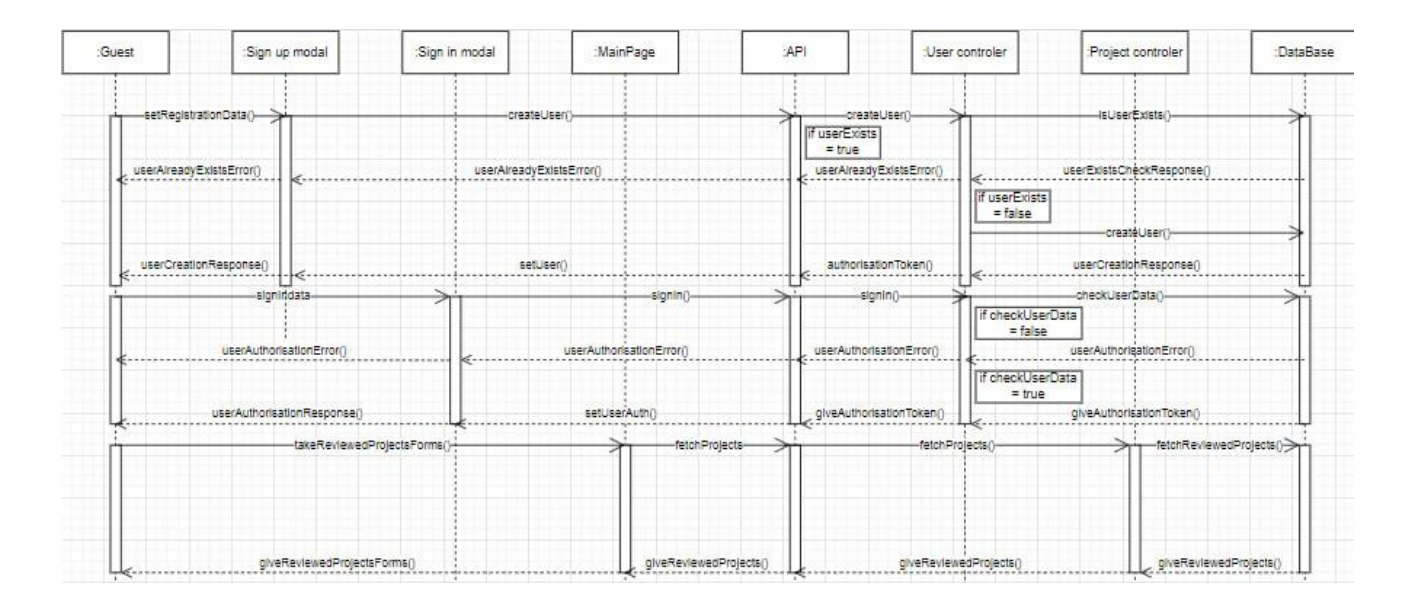

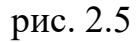

Незареєстрований користувач не може переходити на інші сторінки, окрім головної, завантажувати документацію проєкту. Доступними компонентами для взаємодії є: "Sign up modal", "Sign in modal", "Main page". При реєстрації можна обрати наступні варіанти:

- Стати рецензентом. Для цього варіанту знадобиться заповнити форму і відправити її, дочекатися відгуку і отримати нову роль. До моменту зміни, роль призначена такому користувачу – "USER".
- Стати інвестором
- Стати тим, хто володіє (буде володіти) проєктом
- Не обирати жодного варіанту, і тоді роль користувача автоматично буде призначено як "USER".

На рис. 2.6 зображено послідовну взаємодію для елементів системи з користувачем, роль якого – "USER". Доступними для взаємодії є наступні елементи:

- "Sign in"
- "Main page"
- "Watchlist"
- "Calculator".

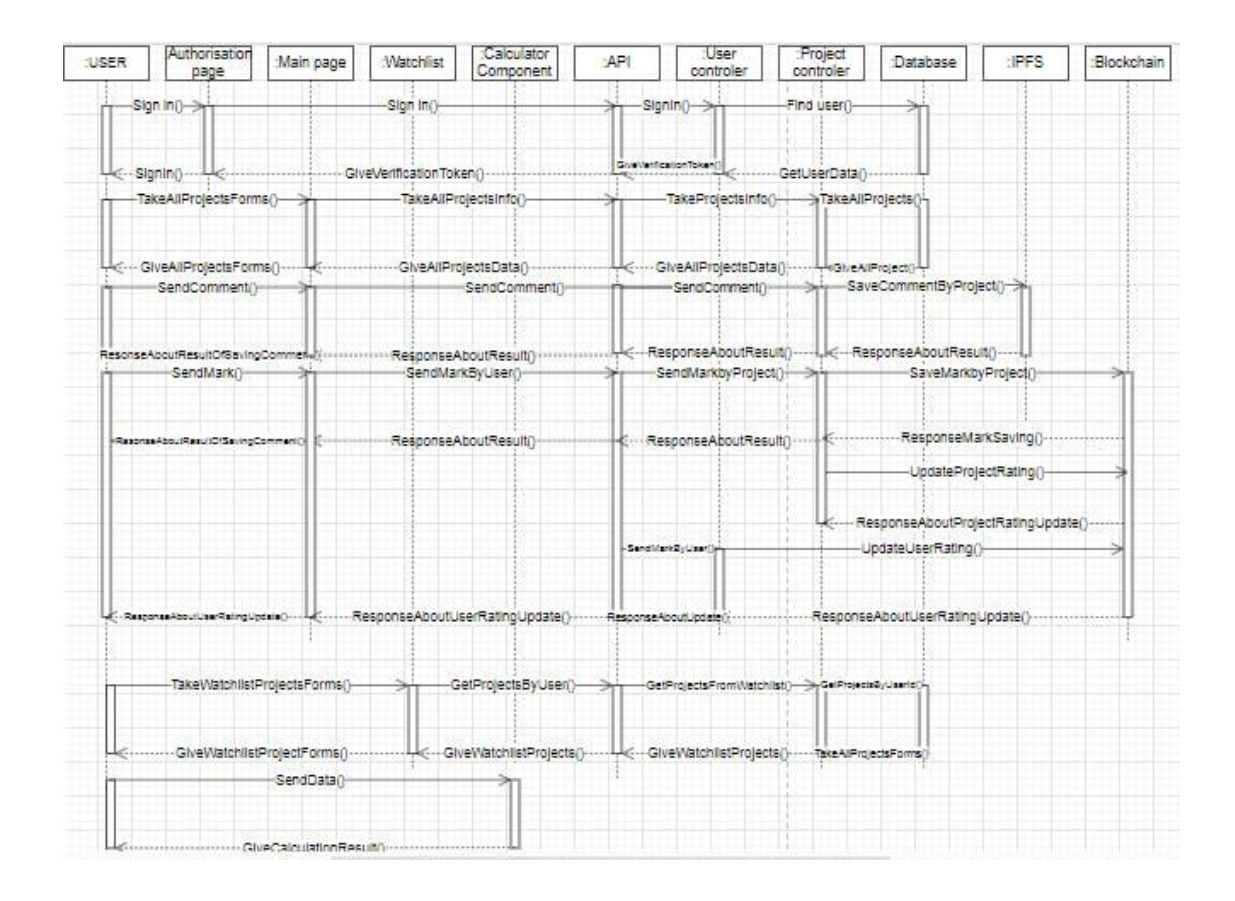

рис. 2.6

На рис. 2.7 зображено унікальну взаємодію для ролі користувача "INVESTOR" – можливість створити чат з розробником проєкту, якщо він погодиться на це. Доступ до функції відбувається через елемент Project box.

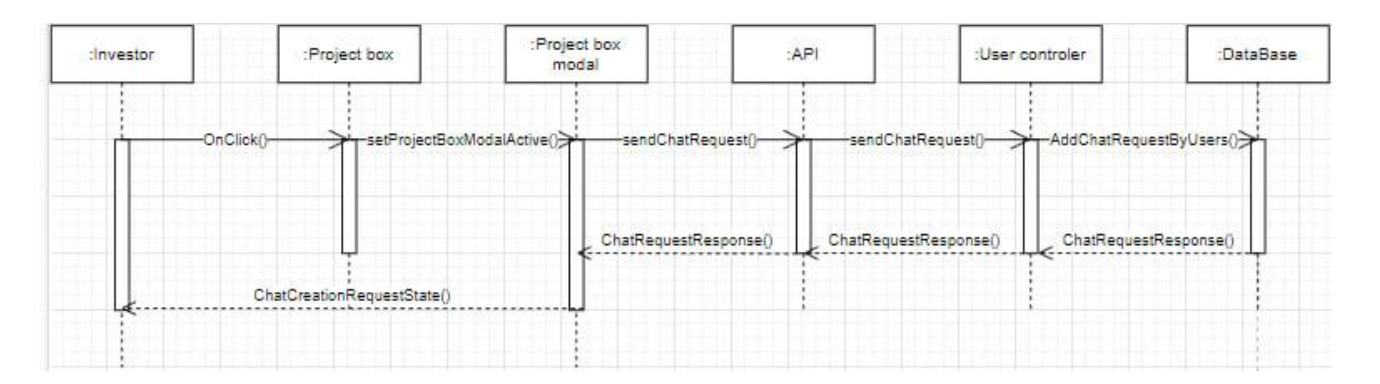

рис. 2.7

На рис. 2.8 зображено унікальні взаємодії для користувача з роллю "PROJECT OWNER". Для взаємодії унікальною можливістю є використання інструментів на сторінці "Create project page", де можна слідкувати за статусом власного проєкту, керувати ним. При створенні проєкту необхідно витратити певну кількість токенів, а також випадковим чином, з більшою ймовірністю для рецензентів, які мають гарний рейтинг, обираються 5 спеціальних користувачів для оцінки проєкту, у яких при реєстрації було зазначено ті ж самі ключові слова що й у проєкту, який був поданий на розгляд.

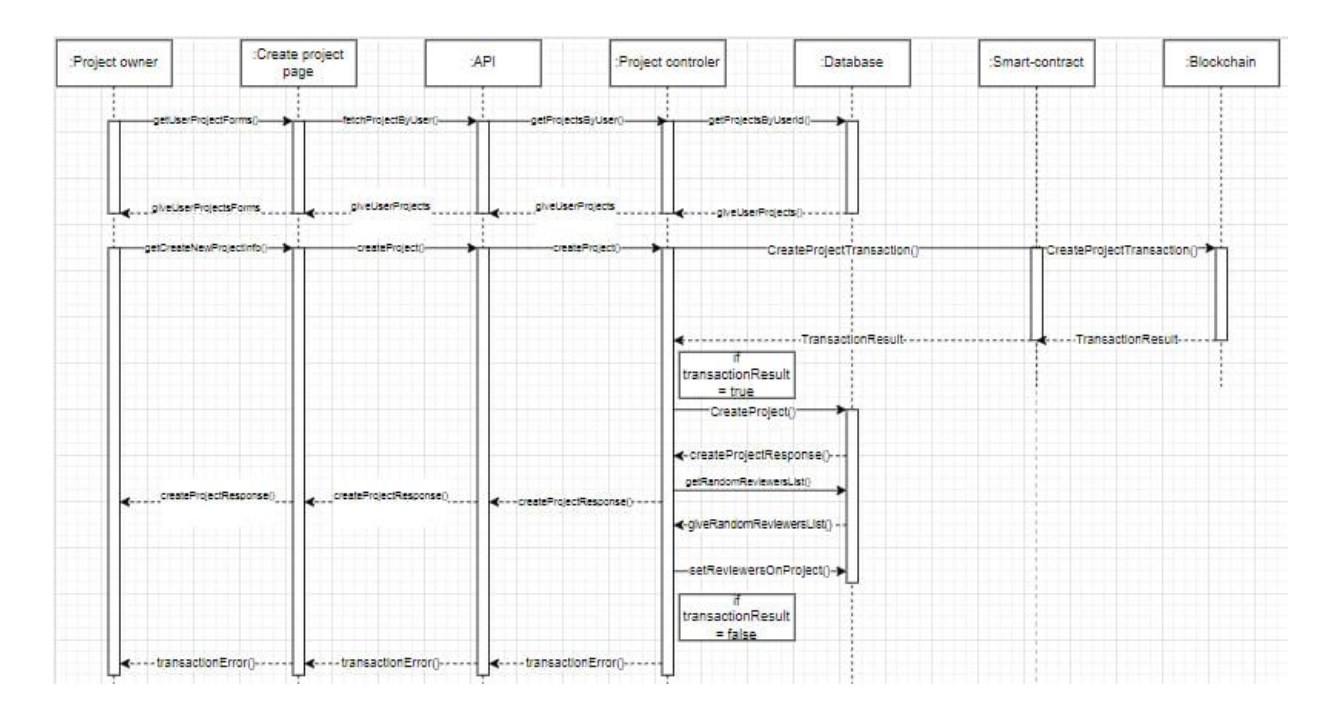

рис. 2.8

На рис. 2.9 зображено процес оцінки проєкту. Рецензент описує свою точку зору з приводу свого рішення і оцінки проєкту. Опис зберігається разом з оцінкою. Після того, як було отримано останню з п'яти рецензій (або було вичерпано максимальний час оцінки), - обирається рішення щодо затвердження проєкту. Якщо рішення було прийнято, і голос рецензента збігається з більшістю, то цьому користувачу нараховуються токени і підвищується рейтинг. Якщо рецензент не оцінює проєкт протягом 5 днів, або його голос не збігається з більшістю – його рейтинг падає. Оцінка користувача і токени мають бути основним стимулом до якісного оцінювання проєктів, як однієї з найголовніших переваг системи, оскільки при низькому рейтингу рецензент майже не матиме шансу оцінювати нові проєкти, або й зовсім втратить свою роль за рішенням адміністратора.

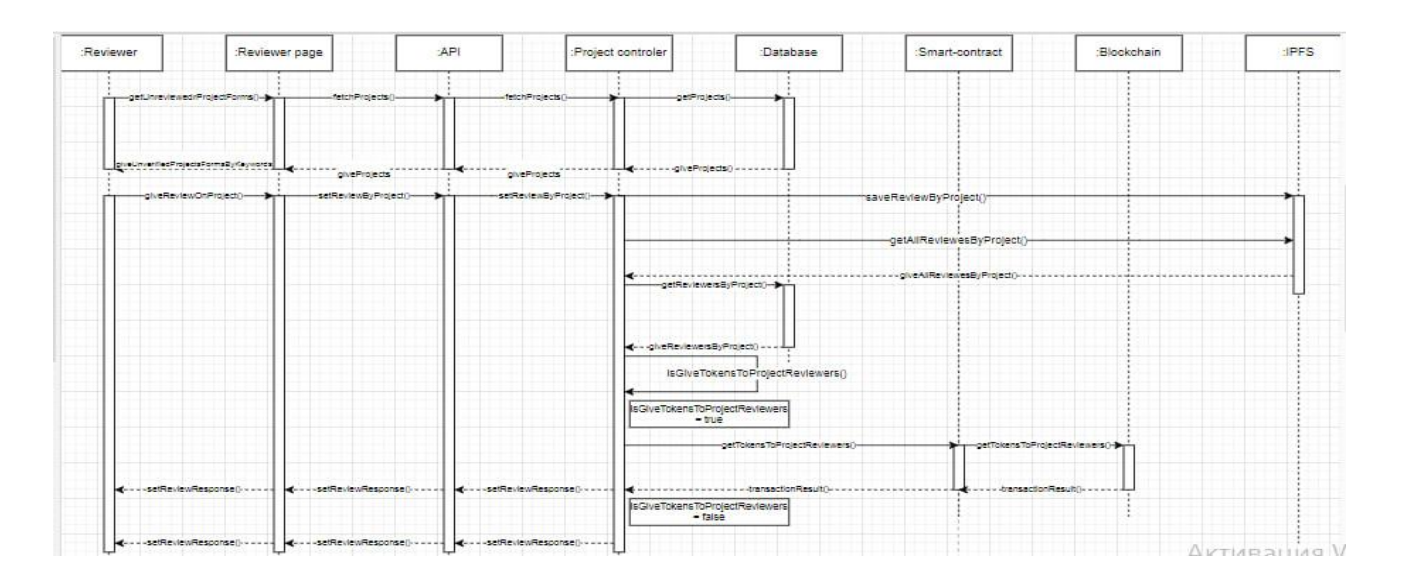

рис. 2.9

На рис. 2.10 зображено діаграму класів для моніторингової системи

Основними елементами діаграми є:

- USER
	- o REVIEWER
	- o PROJECT OENER
	- o ADMIN
- Watchlist
- Watchlist projects
- Project
- Event calendars
- Project events
- Project controller
- Project event controller
- Project watchlist controller
- User controller

Усі контролери пов'язані з відповідними елементами і відповідають за роботу з ними, використовуються користувачами усіх рівнів доступу, проте роботу деяких запитів блокують roleCheckingMiddleware для забезпечення невиконання неправомірних критичних операцій.

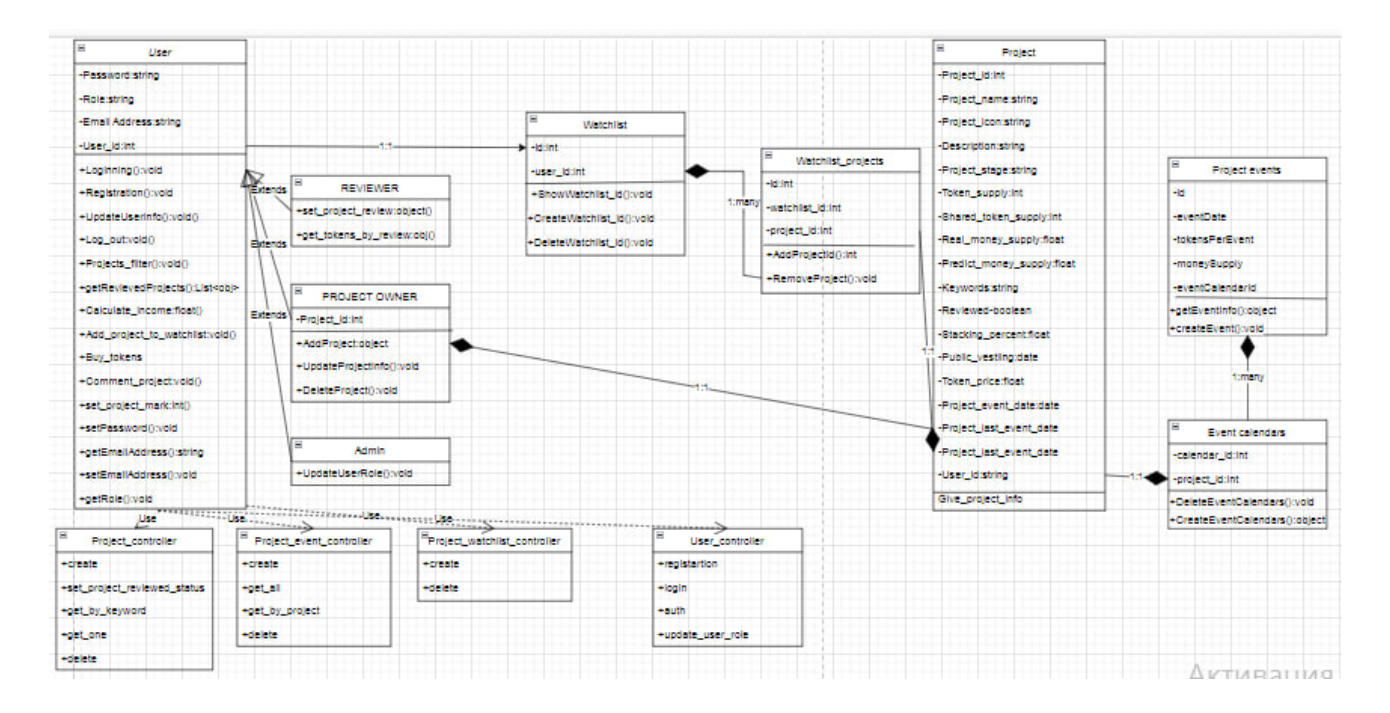

рис. 2.10

На рис. 2.1 зображено структуру збереження даних користувачів. В системі існує три рівні сховищ інформації, а саме :

- База даних збереження інформації, яка не є критичною до змін, така як: емейл користувача, пароль, роль, частина інформації про проєкт.
- Блокчейн критична до змін, проте мала за розміром пам'яті інформація. Наприклад: рейтинг проєкту, кількість гарних/поганих проєктів для користувача "PROJECT OWNER", рейтинг рецензента.
- IPFS критична до змін, проте потенційно велика за розміром інформація. Наприклад: рецензії, коментарі.

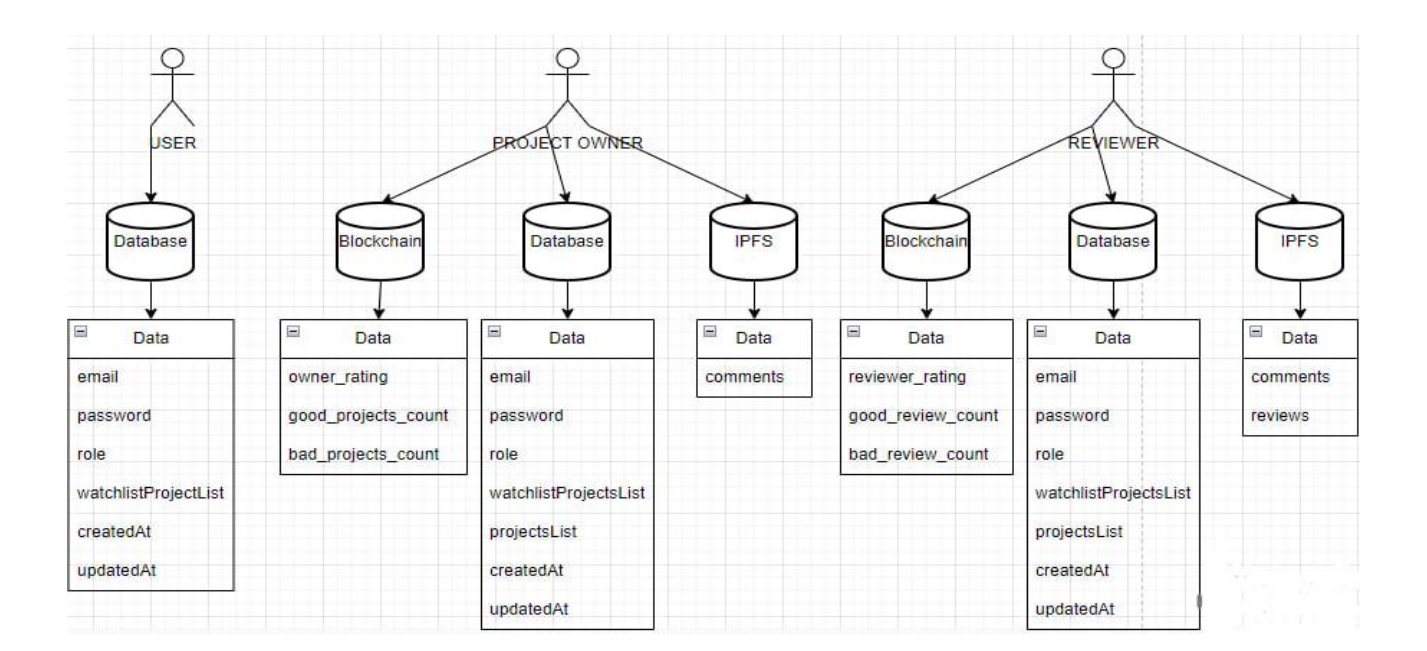

рис. 2.11

### <span id="page-21-0"></span>**2.3 Розробка токеноміки проєкту**

Для забезпечення проєкту необхідно випустити 220 000 000 токенів.

Розподілення буде виконано наступним чином:

- Витрати на команду розробників: 20%. Сума буде заблокована на період часу поки проєкт не буде завершено, і потім – кожного місяця буде доступною для продажу 10% від усієї виділеної суми.
- Маркетинг 10% на маркетинг теж уся сума буде заморожена і розблоковується щомісяця протягом 10 періодів (місяців).
- $\bullet$  Радники (advisors) 5% люди, які надають поради щодо покращення токеноміки проєкту, аналітики даних, економічні консультанти з ведення бізнесу
- Платформа  $-10\%$
- $\bullet$  Не операційні витрати 5%
- Резерв токенів 20%
- Публічний продаж токенів 10%
- Приватний продаж токенів венчурним інвесторам 5%

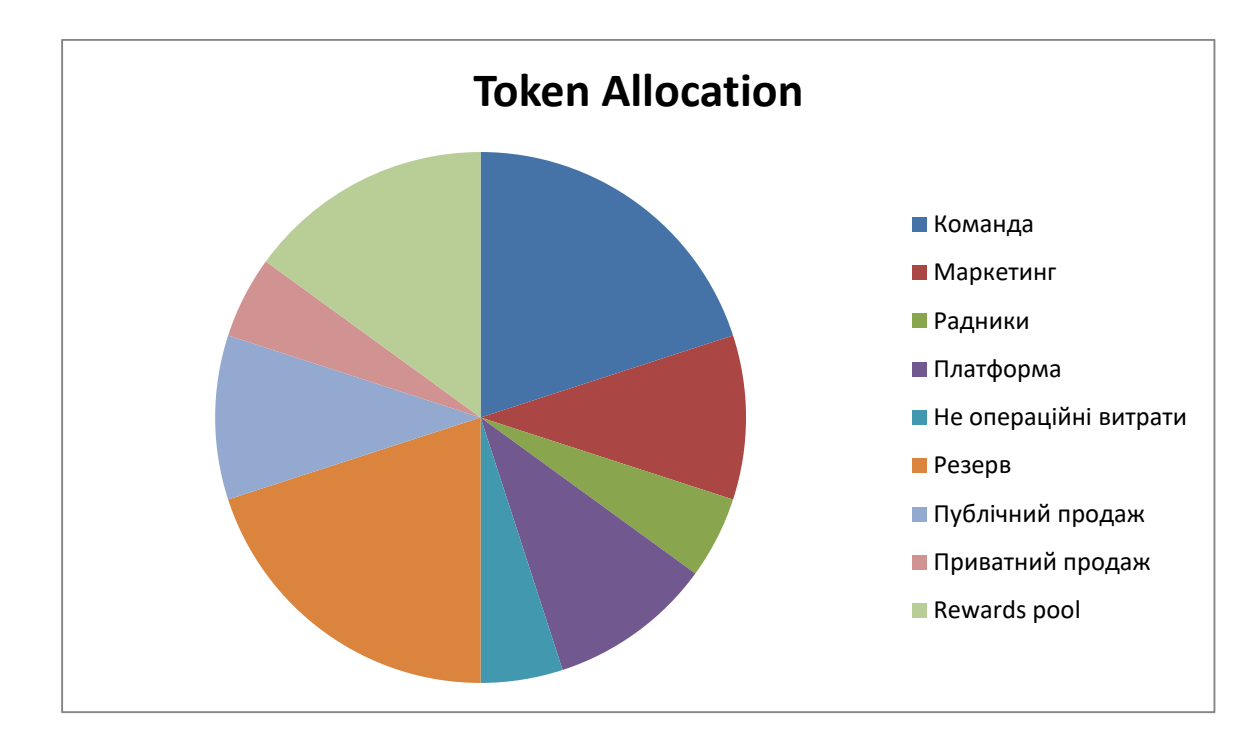

Reward pool (токени, що виділено на нагороди) –  $15\%$ 

рис. 2.12

Токени будуть необхідні для розміщення проєктів на платформі, а також – для заохочення перевірки їх рецензентами. Коли серед п'ятьох випадково вибраних рецензентів будуть отримані описи і оцінки, - система розподілить винагороду серед тих, чиї висновки щодо проєкту ідентичні з більшістю.

Процес обігу токенів між користувачами та платформою зображено на рис. 2.13. "Exchange"на діаграмі – будь-яка зовнішня біржа (наприклад Binance), яка надає можливість продавати і купляти токени, якими користується платформа. Інвестори можуть підтримувати рецензентів перераховуючи довільну суму токенів, якщо їм подобається їх роботи. Це слугує додатковим стимулом для написання коректних рецензій на проєкти.

На рис. 2.13 можна побачити, що платформа також купує і продає токени на біржі. Це може бути необхідним при усуненні негативних наслідків спекулятивних маніпуляцій з використанням резерву, зазначеного на рис. 2.12.

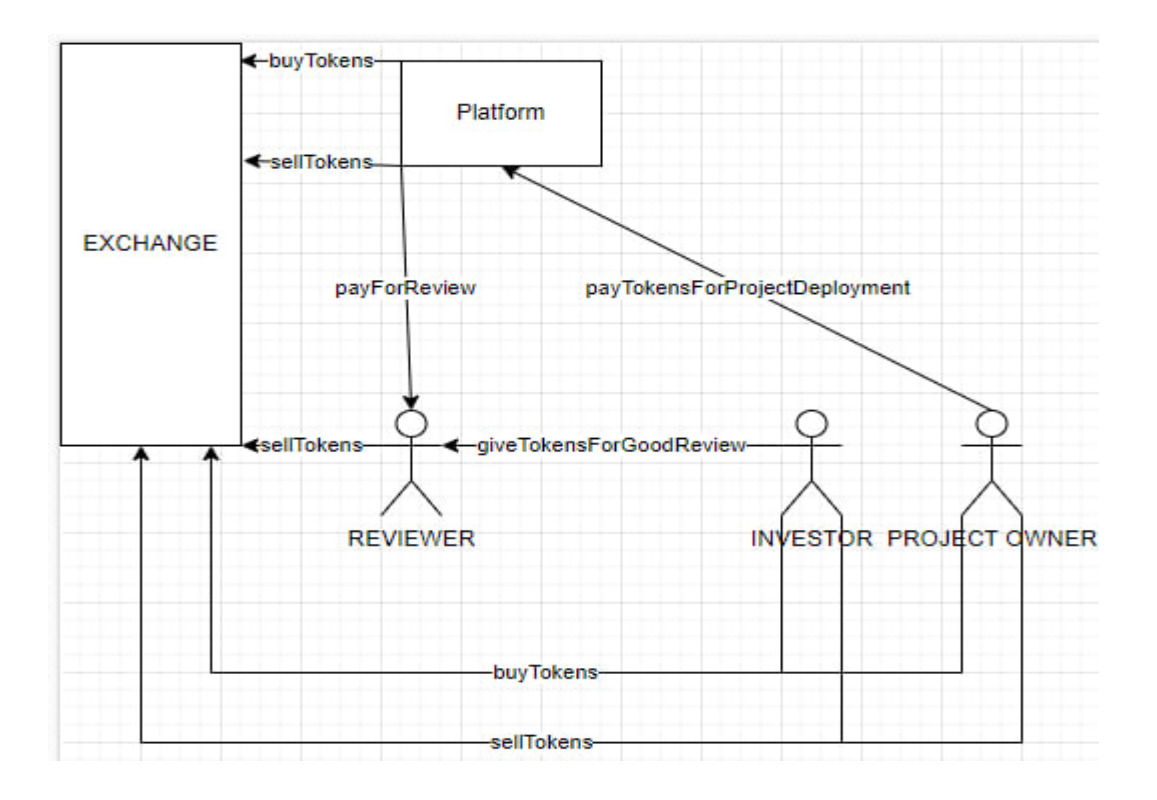

рис. 2.13

## **РОЗДІЛ 3.**

# **РОЗРОБКА МОНІТОРИНГОВОЇ СИСТЕМИ.**

## <span id="page-24-1"></span><span id="page-24-0"></span>**3.1 Вибір технологій розробки**

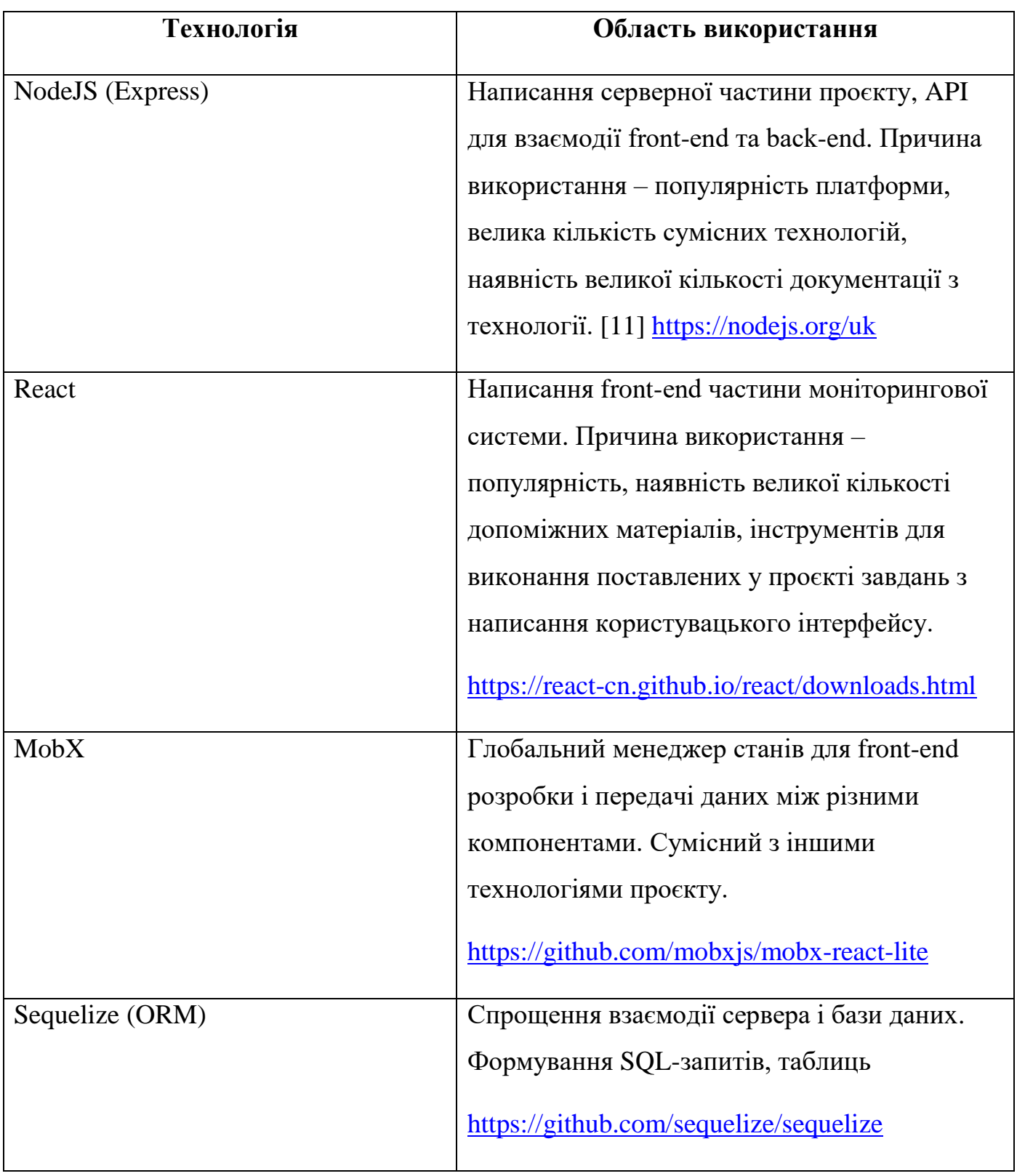

| MySQL (XAMPP)                            | Збереження даних про користувачів та           |
|------------------------------------------|------------------------------------------------|
|                                          | проєкти [12]. Причина вибору – велика база     |
|                                          | документації, швидкість виконання запитів      |
|                                          | https://www.apachefriends.org/ru/download.html |
| Algorand                                 | Забезпечення роботи смартконтрактів для        |
|                                          | проведення транзакцій користувачів і           |
|                                          | системи. Перевагою використання є низька       |
|                                          | вартість транзакцій у порівнянні з іншими      |
|                                          | відкритими блокчейнами. [13]                   |
|                                          | https://algorand.com/                          |
| <b>IPFS</b> (InterPlanetary File System) | Для збереження коментарів користувачів про     |
|                                          | проєкти. Основною причиною використання        |
|                                          | є те що коментарі мають бути збережені так,    |
|                                          | щоб їх ніхто не зміг змінити. [14] Велика      |
|                                          | комісія за проведення подібних транзакцій      |
|                                          | при використанні блокчейну є серйозним,        |
|                                          | також це розвантажує базу даних.               |
|                                          | https://github.com/ipfs/ipfs-desktop/releases  |
| Teal - діалект мови програмування        | Для перевірки параметрів і затвердження        |
| Lua для написання smart-контрактів       | транзакцій, шляхом переводу у байт-код         |
|                                          | AVM (Algorand virtual machine).                |
|                                          | https://github.com/pdesaulniers/tl             |
|                                          |                                                |

табл. 3.1

## <span id="page-25-0"></span>**3.2 Опис процесу розробки**

На початку було створені моделі для бази даних (детальніше див. в Додаток А) [15]. Наступним було розроблено back-end частину програмного продукту. Для кожної сутності в системі було створено власний контролер, який через роутери

було під'єднано до API. Серверна частина проєкту розроблена за допомогою фреймворків Exprsess і з використанням його інструментів [16]. Також було під'єднано базу даних MySQL і ORM (Object Relational Mapping) Sequelize для створення таблиць в базі даних і простої реалізації запитів до неї. Основною функцією є створення нового проєкту в елементі "project\_controller" (детальніше див. в Додаток Б). Також були під'єднано smart-контракт і IPFS для збереження спеціальних даних і проведення транзакцій з токенами.

Front-end частина проєкту була виконана за допомогою React [17], тож усі функціональні компоненти атомарно розбиті, кожен має свій унікальний функціонал і обмінюється станами за допомогою MobX – глобального менеджера станів [18]. Було розроблено наступні сторінки: Main (детальніше див. додаток Г), Watchlist, My project, Calculator, Reviewer, Admin. Основним елементом  $\epsilon$  "project box", оскільки він містить всю інформацію про проєкти та надає найбільше функціоналу для взаємодії з системою (детальніше див. додаток В).

IPFS допомагає зберігати завантажену в нього інформацію по декількох вузлах і завантажує при потребі інформацію від найближчого, що підвищує швидкість роботи. Великі файли розбиваються на елементи по 256 КБ і менше, будується граф Меркла [19], який унеможливлює втрату фрагментів файлу. Оскільки збереження відбувається на декількох вузлах, то дані не можна змінити, якщо більшість відхилять запит.

Smart-contract лише перевіряє транзакції не встановлюючи стани. Виконано на мові TEAL, яка дозволяє інтерпретувати блокчейну Algorand необхідну для роботи інформацію .

Повний код роботи було завантажено на платформу Github. [20]

### **ВИСНОВКИ**

<span id="page-27-0"></span>В ході виконання роботи було виконано наступні завдання:

- Проаналізовано аналогічні платформи як традиційні, так і з використанням блокчейн-рішень
- Виконано порівняльний аналіз платформ, які використовують блокчейнрішення і традиційних. Визначено переваги і недоліки кожного типу.
- На основі результату аналізу сформовано реєстр вимог для системи моніторингу блокчейн-проєктів
- Розроблено токеномічну модель проєкту
- Розроблено програмний продукт на основі складеного реєстру вимог моніторингову систему блокчейн проєктів з використанням сучасних технологій Algorand та IPFS.

Усі поставлені завдання було виконано в ході роботи над проєктом. Актуальність програмного продукту обумовлена необхідністю використання сучасних технологій збереження даних, які можуть покращувати їх безпеку, швидкість і зручність виконання операцій у сфері економіки.

Перспективи щодо розвитку проєкту:

- Розробка власного токена для системи
- Покращення взаємодії між модулями коду різних вебтехнологій за допомогою оптимізації використаних рішень і використанню нових інструментів розробки.
- Створення повноцінної екосистеми з кількох програмних продуктів для проєкту

Планується захист статті на основі роботи на міжнародній науковій конференції у 2023 році.

## **ВИКОРИСТАНІ ДЖЕРЕЛА**

<span id="page-28-0"></span>1) До 2022 року Сеул стане містом на блокчейні [Електронний ресурс] – Режим доступу до ресурсу:

[https://web.archive.org/web/20181107010142/https://tokar.ua/read/28256](https://web.archive.org/web/20181107010142/https:/tokar.ua/read/28256)

- 2) "Технологія блокчейн. Застосування штучного інтелекту при аналізі даних із соціальних мереж" [Електронний ресурс] – Режим доступу до ресурсу: [https://allreferat.com.ua/uk/informatuka\\_kompyuterni\\_nayku/referat/6128](https://allreferat.com.ua/uk/informatuka_kompyuterni_nayku/referat/6128)
- 3) "7 Decentralized Platforms for Cryptocurrency Crowdfunding" [Електронний ресурс] – Режим доступу до ресурсу: [https://www.makeuseof.com/decentralized-platforms](https://www.makeuseof.com/decentralized-platforms-crypto-crowdfunding/)[crypto-crowdfunding/](https://www.makeuseof.com/decentralized-platforms-crypto-crowdfunding/)
- 4) "Mintme Ecosystem Key Facts!" [Електронний ресурс] Режим доступу до ресурсу:<https://www.mintme.com/coin>
- 5) "Tecra Space Start Investing" [Електронний ресурс] Режим доступу до ресурсу: <https://tecra.space/start-investing>
- 6) "CoinStarter ICO" [Електронний ресурс] Режим доступу до ресурсу: <https://icoholder.com/en/coinstarter-ico-16075>
- 7) "StartEngine Reasons to Invest" [Електронний ресурс] Режим доступу до ресурсу: <https://www.startengine.com/offering/startengine5>
- 8) "What is blockchain" [Електронний ресурс] Режим доступу до ресурсу: <https://www.investopedia.com/terms/b/blockchain.asp>
- 9) Олег Курченко "Традиційний фондовий ринок може піти в минуле. Як працює токенізація активів?" [Електронний ресурс] – Режим доступу до ресурсу: [https://biz.nv.ua/ukr/experts/shcho-take-tokenizaciya-aktiviv-i-navishcho-ce-potribno](https://biz.nv.ua/ukr/experts/shcho-take-tokenizaciya-aktiviv-i-navishcho-ce-potribno-biznesu-ostanni-novini-50175190.html)[biznesu-ostanni-novini-50175190.html](https://biz.nv.ua/ukr/experts/shcho-take-tokenizaciya-aktiviv-i-navishcho-ce-potribno-biznesu-ostanni-novini-50175190.html)
- 10) Толубець Б.М. Розробка та проєктування системи моніторингу блокчейн проєктів : курсова робота / Б. М. Толубець ; наук. керівник к.п.н. доцент. М. О. Вінник ; Міністерство освіти і науки України ; Херсонський держ. ун-т, ф-т

комп'ютерних наук, фізики та математики, кафедра комп'ютерних наук та програмної інженерії. – Херсон : ХДУ, 2022. – 24 с.

- 11) "NodeJS Getting Started" [Електронний ресурс] Режим доступу до ресурсу: <https://nodejs.org/en/docs/guides/getting-started-guide>
- 12) "MySQL Documentation" [Електронний ресурс] Режим доступу до ресурсу: <https://dev.mysql.com/doc/>
- 13) "Why Algorand?" [Електронний ресурс] Режим доступу до ресурсу: [https://developer.algorand.org/docs/get-started/basics/why\\_algorand/](https://developer.algorand.org/docs/get-started/basics/why_algorand/)
- 14) "What is IPFS" [Електронний ресурс] Режим доступу до ресурсу: <https://docs.ipfs.tech/concepts/what-is-ipfs/#defining-ipfs>
- 15) "Sequelize Model basics" [Електронний ресурс] Режим доступу до ресурсу: <https://sequelize.org/docs/v6/core-concepts/model-basics/>
- 16) "Express Routing" [Електронний ресурс] Режим доступу до ресурсу: <https://expressjs.com/en/guide/routing.html>
- 17) "React Getting Started" [Електронний ресурс] Режим доступу до ресурсу: <https://legacy.reactjs.org/docs/getting-started.html>
- 18) "mobx-react" [Електронний ресурс] Режим доступу до ресурсу: <https://www.npmjs.com/package/mobx-react>
- 19) "Mark Friedenbach: Fast Merkle Trees" [Електронний ресурс] Режим доступу до ресурсу:

[https://web.archive.org/web/20220126211513/https://gist.github.com/maaku/41b0054d](https://web.archive.org/web/20220126211513/https:/gist.github.com/maaku/41b0054de0731321d23e9da90ba4ee0a) [e0731321d23e9da90ba4ee0a](https://web.archive.org/web/20220126211513/https:/gist.github.com/maaku/41b0054de0731321d23e9da90ba4ee0a)

20) "Monitorin system" [Електронний ресурс] – Режим доступу до ресурсу: <https://github.com/BogdanTolubec/monitoring-system>

## **ДОДАТКИ**

### <span id="page-30-1"></span><span id="page-30-0"></span>**ДОДАТОК А**

### Моделі для бази даних

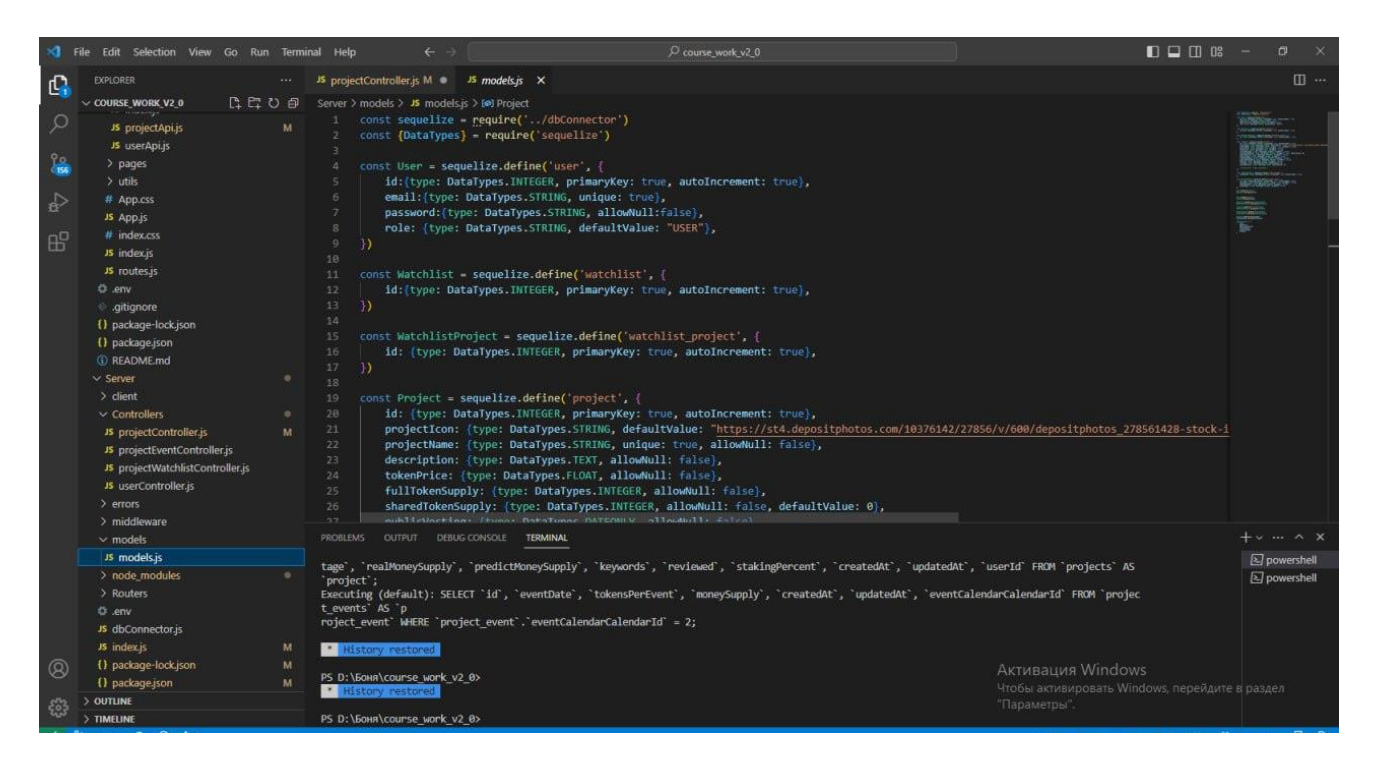

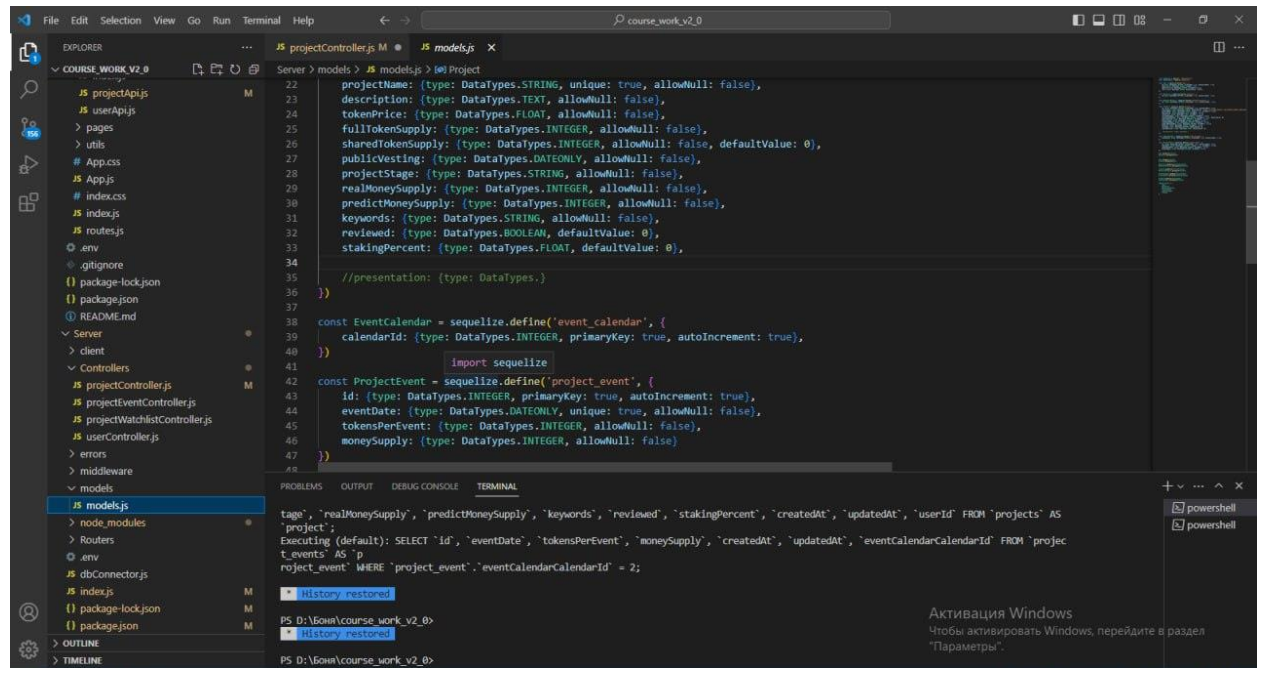

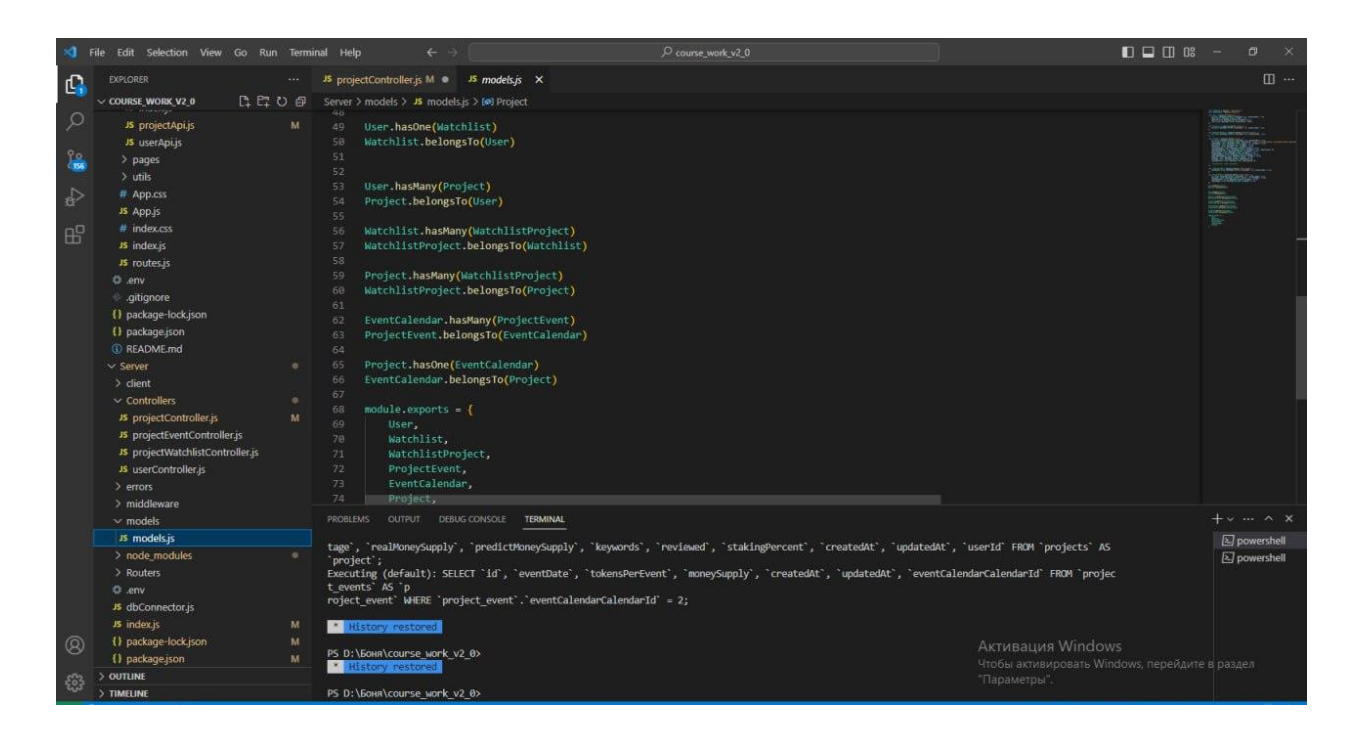

### <span id="page-31-0"></span>**ДОДАТОК Б**

Елемент для створення проєкту в базі

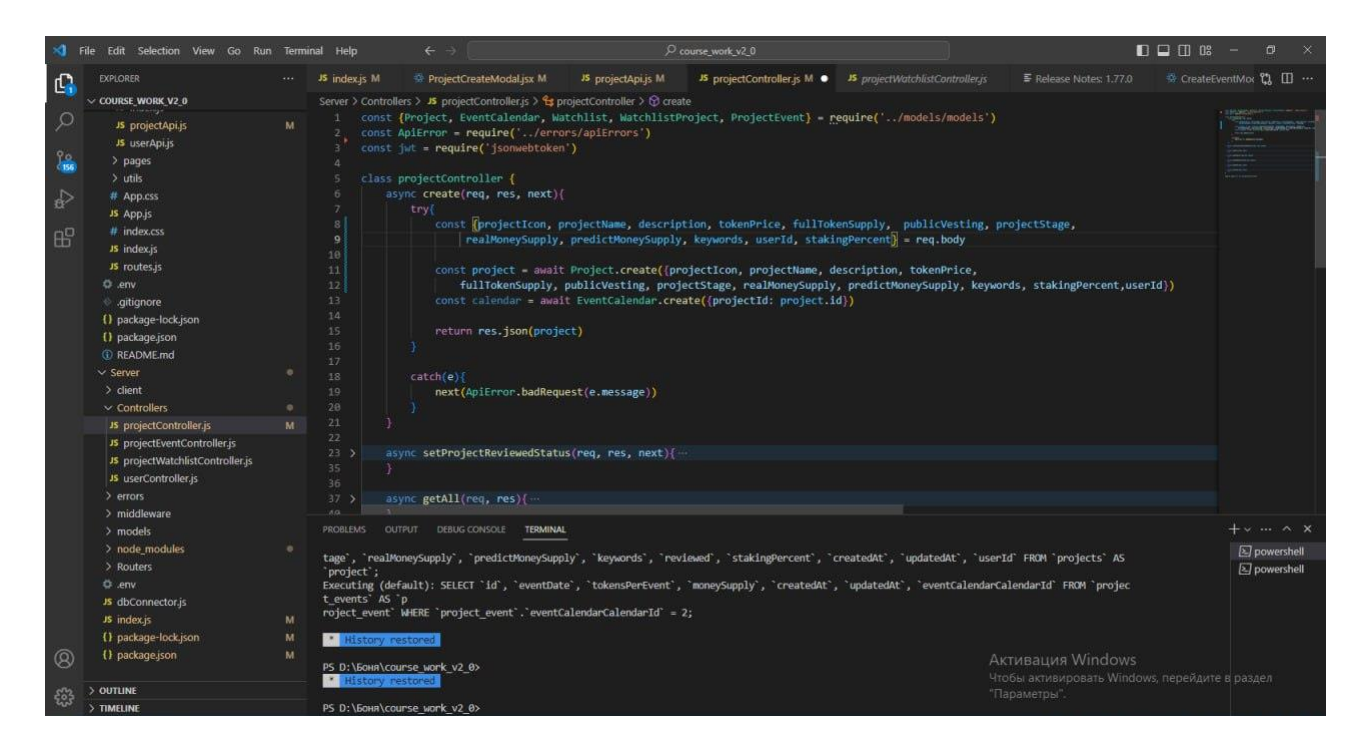

## <span id="page-31-1"></span>**ДОДАТОК В**

Елементи "project\_box" і "Main page"

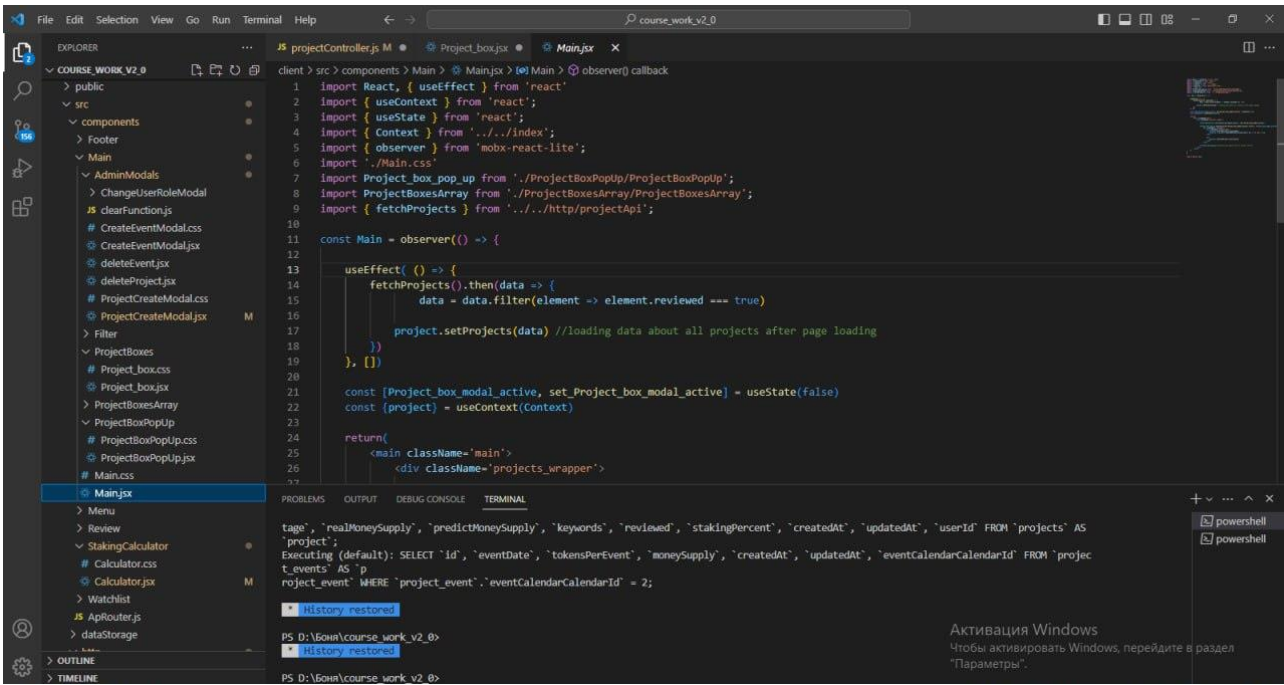

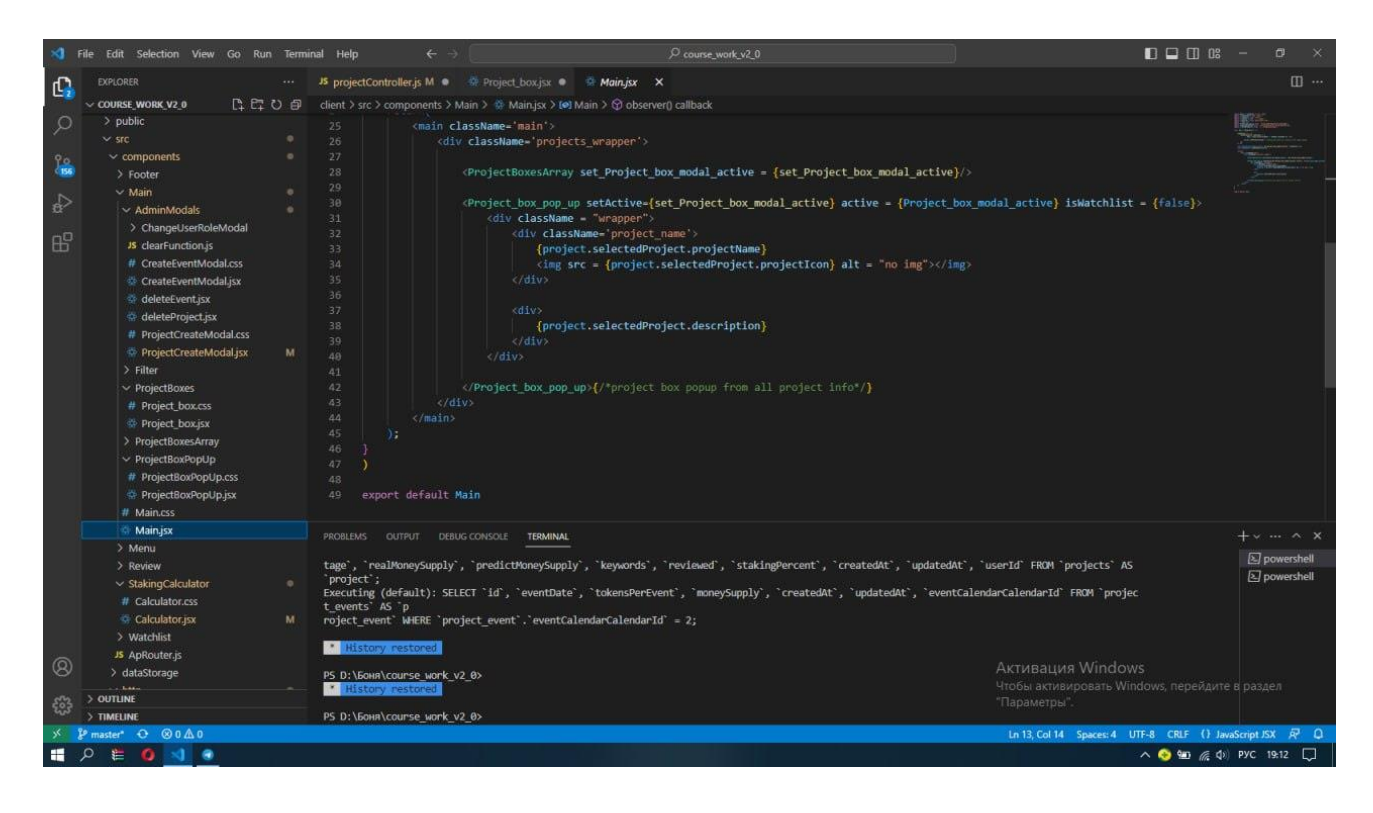

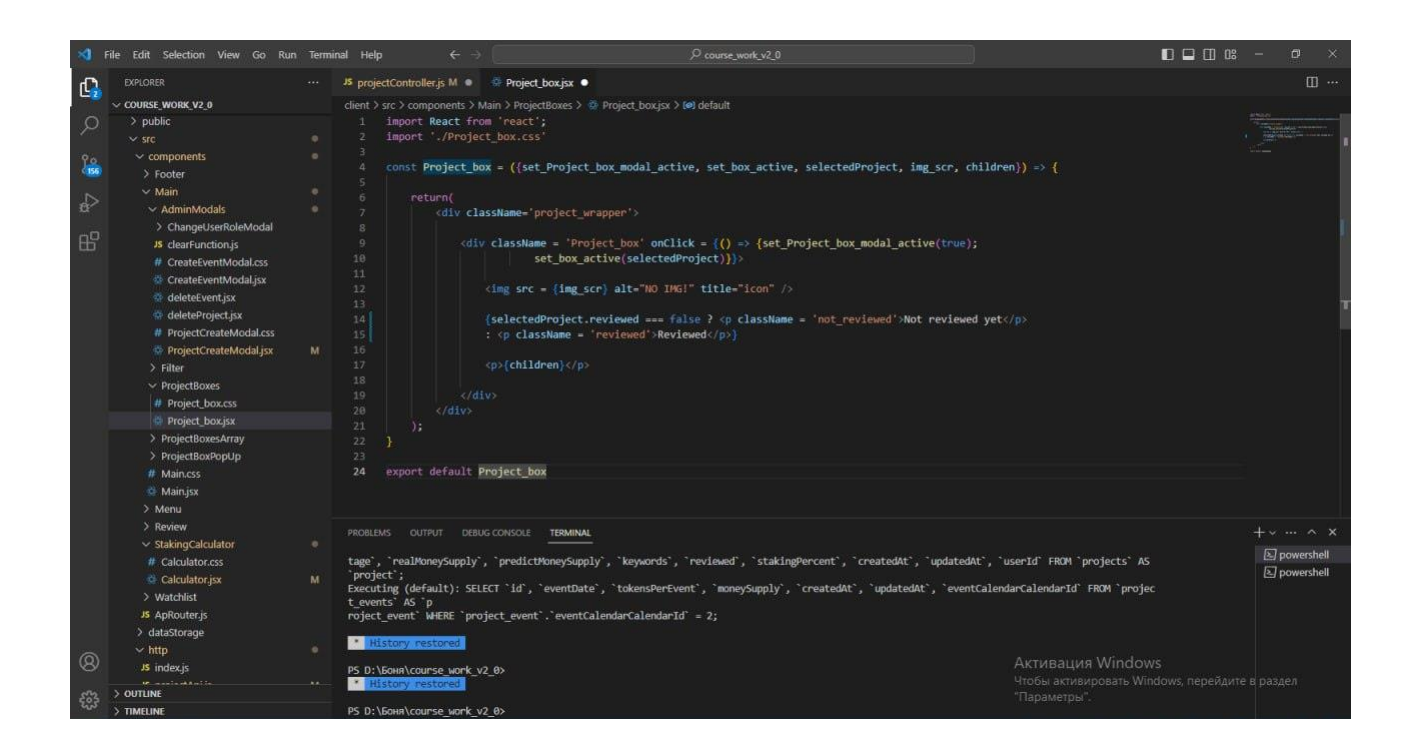

### <span id="page-33-0"></span>**ДОДАТОК Г**

#### КОДЕКС АКАДЕМІЧНОЇ ДОБРОЧЕСНОСТІЗДОБУВАЧА ВИЩОЇ ОСВІТИ ХЕРСОНСЬКОГО ДЕРЖАВНОГО УНІВЕРСИТЕТУ

Я,Толубець Богдан Максимович, учасник(ця) освітнього процесу Херсонського державного університету, **УСВІДОМЛЮЮ**, що академічнадоброчесність – це фундаментальна етична цінність усієї академічної спільноти світу.

**ЗАЯВЛЯЮ**, що у своїй освітній і науковій діяльності **ЗОБОВ'ЯЗУЮСЯ**:

– дотримуватися:

 вимог законодавства України та внутрішніх нормативних документів університету, зокрема СтатутуУніверситету;

- принципів та правил академічної доброчесності;
- нульової толерантності до академічного плагіату;
- моральних норм та правил етичної поведінки;
- толерантного ставлення до інших;
- дотримуватися високого рівня культури спілкування;

– надавати згоду на:

 безпосередню перевірку курсових, кваліфікаційних робіт тощо на ознаки наявності академічного плагіату задопомогою спеціалізованих програмних продуктів;

 оброблення, збереження й розміщення кваліфікаційних робіт у відкритому доступі в інституційномурепозитарії;

 використання робіт для перевірки на ознаки наявності академічного плагіату в інших роботах виключно зметою виявлення можливих ознак академічного плагіату;

– самостійно виконувати навчальні завдання, завдання поточного й підсумкового контролю результатів навчання;

– надавати достовірну інформацію щодо результатів власної навчальної (наукової, творчої) діяльності, використаних методик досліджень та джерел інформації;

– не використовувати результати досліджень інших авторів без використання покликань на їхню роботу;

– своєю діяльністю сприяти збереженню та примноженню традицій університету, формуванню його позитивногоіміджу;

– не чинити правопорушень і не сприяти їхньому скоєнню іншими особами;

– підтримувати атмосферу довіри, взаємної відповідальності та співпраці в освітньому середовищі;

– поважати честь, гідність та особисту недоторканність особи, незважаючи на її стать, вік, матеріальний стан,соціальне становище, расову належність, релігійні й політичні переконання;

– не дискримінувати людей на підставі академічного статусу, а також за національною, расовою, статевою чиіншою належністю;

– відповідально ставитися до своїх обов'язків, вчасно та сумлінно виконувати необхідні навчальні танауководослідницькі завдання;

– запобігати виникненню у своїй діяльності конфлікту інтересів, зокрема не використовувати службових іродинних зв'язків з метою отримання нечесної переваги в навчальній, науковій і трудовій діяльності;

– не брати участі в будь-якій діяльності, пов'язаній із обманом, нечесністю, списуванням, фабрикацією;

– не підроблювати документи;

– не поширювати неправдиву та компрометуючу інформацію про інших здобувачів вищої освіти, викладачів іспівробітників;

– не отримувати і не пропонувати винагород за несправедливе отримання будь-яких переваг або здійсненнявпливу на зміну отриманої академічної оцінки;

– не залякувати й не проявляти агресії та насильства проти інших, сексуальні домагання;

– не завдавати шкоди матеріальним цінностям, матеріально-технічній базі університету та особистій власностіінших студентів та/або працівників;

– не використовувати без дозволу ректорату (деканату) символіки університету в заходах, не пов'язаних здіяльністю університету;

– не здійснювати і не заохочувати будь-яких спроб, спрямованих на те, щоб за допомогою нечесних і негіднихметодів досягати власних корисних цілей;

– не завдавати загрози власному здоров'ю або безпеці іншим студентам та/або працівникам.

**УСВІДОМЛЮЮ**, що відповідно до чинного законодавства у разі недотримання Кодексу академічної доброчесності буду нести академічну та/або інші види відповідальності й до мене можуть бути застосовані заходи дисциплінарного характеру за порушення принципів академічної доброчесності.

12.09.2019

Богдан Толубець

(дата) (підпис) (ім'я, прізвище)